## **Download Ph?n M?m Photoshop Cs2 Full Crack [UPD]**

Installing Adobe Photoshop and then cracking it is easy and simple. The first step is to download and install the Adobe Photoshop software on your computer. Then, you need to locate the installation.exe file and run it. Once the installation is complete, you need to locate the patch file and copy it to your computer. The patch file is usually available online, and it is used to unlock the full version of the software. Once the patch file is copied, you need to run it and then follow the instructions on the screen. Once the patching process is complete, you will have a fully functional version of Adobe Photoshop on your computer. To make sure that the software is running properly, you should check the version number to ensure that the crack was successful. And that's it - you have now successfully installed and cracked Adobe Photoshop!

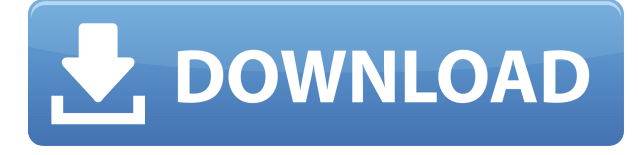

Each version of Photoshop offers many editing tools; the latest brings 6. This includes the ability to edit images using conditional formatting. You can use type of font, within an entire paragraph of text, as well as one of five levels. Most importantly, I find the new Snaps feature to be useful. After I apply one of these features using a new Snapping Tool, Photoshop adds a button to the Adjustments panel. *"Snapping" adjusts the entire document, including selections and layers, and any additional Adjustment layers that are in the document.* I've spent some time with the improved selection tool and think it offers more than what users were looking for in Photoshop last year. As a bonus, this version of 2023 updates the PSD from the previous release. The update takes the creation-by-drag feature in the version last reviewed and extends it even more. You can still use keyboard shortcuts to make selections, but there's a new tool to help you make a clickable selection. Similarly, you can now drag directly onto an Adjustment layer to apply that adjustment to the selected portion. The Fix tool can be used to remove unwanted objects from a cropped image. I've been using this tool, which is a replacement for the Liquify filter, to create a healing brush. A liquify tool Pro users may have used in previous versions is still part of this new version. After you've made your selections, you can use the Liquify tool to modify the mask by stretching and warping it.

## **Download Photoshop 2021 (Version 22.4.2)Activator License Key Full Windows 10-11 2023**

The spirit of Photoshop itself is to remove all barriers to the creative process. Whether you're creating a patch of color, removing unwanted space from an image, or creating a bold new design, Photoshop allows you to break all barriers so you can create any idea you've ever had. New tools and features are always being added to Photoshop with the help of hundreds of thousands of active users who simply want to have fun. So, if there's something you want to keep in your workflow, go ahead and sign up for the latest updates . When you initially open up Photoshop, you will notice a Zoom tool along with the Toolbar along the top and the sidebar holding several groups. Along the bottom of the page, you will notice a tab titled "The Basics". This is where you will find the first five buttons available on the the entire page. Along the top right of the page, there is a button titled "Layer." This is where you can access the layers that you can do additional tasks with. You will see a button titled "Undo/Redo" in the toolbar. This allows you to press the undo button to review and/or redo what you did to the layers, or the opposite. You'll also see one other stackable icon titled "Layer: Edit". This allows you to restart the layers if you make them too sturdy. Do note that you can't change or delete a layer once you have resized the image. In the middle of the page, just above the workspace is another button called "Eraser," which is used to erase and/or remove unwanted areas. The far right of the page is a button called "Window," which is used to change the active image, active layer or active object. Along the very bottom, you will see a button titled "Edit/Redo/etc.," which is used to apply one of many blending options or effects to the current layers. e3d0a04c9c

## **Download free Photoshop 2021 (Version 22.4.2)Full Version Windows {{ finaL version }} 2023**

Adobe Photoshop Custom APIs are those APIs, which are created by the Adobe's team of software developers, that, in most scenarios, works like intercepting the call of software interfaces exposed by software applications, and adding extra functionality and can be considered as a set of hooks to use or customize the existing functions. So, custom APIs do not add functionality to the existing APIs like the native APIs do, but instead add a different functionality to existing APIs. Among the best creatives and designers on the net, among all, Mindjet is one of the best and leading product of Mindjet which helps to design and create software and websites. Mindjet Real-Time Video Meeting 2.0 is a premium video conferencing software that is quite similar to Microsoft's Skype. Who doesn't love a photo? Digital photos and images are essential to capture a moment in time. This moment can be cherished forever while making a flat photo is a timeconsuming process. However, when it comes to designing and editing your picture, you need an expert. Adobe Photoshop CS5 is just the right tool for a professional photo editing power for Adobe. If you love to learn how to design and develop high-end websites, top websites, and mobile applications, then this is a really good news. Yes, indeed, a new computer in your computer room is a great gift from parents and grandparents. The many advanced features of working with the PC have never been so simple and easy. Moreover, you can access any website on the web just from your computer using an Internet connection with your broadband or 3G connection which is very rare, almost impossible earlier. Many new PCs are great gifts and it is quite a good idea to learn how to use a computer is a great gift.

photoshop cs2 mac download free full version photoshop cs2 mac download free photoshop cs2 fonts free download adobe photoshop lightroom cc apk download for pc adobe photoshop cc apk download for android adobe photoshop cc apk download photoshop cc apk download 2022 photoshop cs2 gratis download photoshop cs5 smoke brushes free download photoshop cs5 software free download for windows 7

It would certainly be interesting to have an in-depth article or something like this for all the new features in 2020 but I hope it will be published at a later date and

we'll get a detailed article about all the new features of Photoshop itself. There are three new photography features in Adobe Photography, including Portrait Effects, Lighting Effects, and Lens Correction, all developed and enabled by the 100 new and fully integrated Adobe Sensei AI capabilities inside Photoshop and Adobe XD. Adobe Photoshop CC 2019 Book Bundle Includes: **Adobe Photoshop: A Complete Course and Compendium of Features**, **Adobe Photography: Beginner to Pro**, **Photoshop Lightroom: Beginner to Pro**, **Adobe Photography Fundamentals: Beginner to Pro**, **Adobe Creative Cloud 2019: From Start to Finish**, and **Photoshop CC 2019 Essential Training.** My colleague Alexa Tachanoff has joined forces with seasoned Apple and Photoshop expert, David Lorewinski to create this lite bundle. This offer includes 6 of the best books on Photoshop, Lightroom, and photography from Adobe's CC 2019 bundle. The bundle is DRM-free and can be downloaded two times per Kindle account, per month. This subscription includes access to the entire bundle plus your downloads will be available offline. **Affiliate Link Timsco** U015DBNXV7O0 Adobe Photoshop Features Moreover, you can either purchase each individual title or bundle them all. Let's have a look at the prices:

Due to the fact that all of these features are part of the Photoshop application, this is a substantial task, and many engineers took on the responsibility of evaluating the compatibility of features between the implementations. The new version of Photoshop's canvas has been redesigned. It is a fillable canvas rather than a pre-filled one, making it easier to create an image in any dimension. It is still stackable, and the new background filling (Adobe calls it preserving transparency) is better because a completely transparent image creates artifacts. There are also new editing tools, such as the Quick Mask, that allow for more precise editing. The new high end feature that replaces Lens Correction, Transform, Warp and clone stamp. With the new feature, you can change the amount of blur, camera tilt and focal length that you apply to an image. The new feature also includes a whole new look for the blur tool, a wipe tool, and an increase in the amount of blur radius that you can apply. The tool does the work automatically, so there is no need for you to tweak the settings. Duplication features have been expanded. You can now drag Photoshop layers or groups of layers into Photoshop layers or groups, and it includes layer styles, grouping and the ability to apply a filter to groups. Image masks are at the top of the layer stack, and you can edit layer masks using the same tools that you use for the layers. \* Ability to view the subset of Adobe Illustrator files that Photoshop can open. \* Support for embedded movies with HTML5 video and WebM videos, and support for many camera and camcorder resolutions.

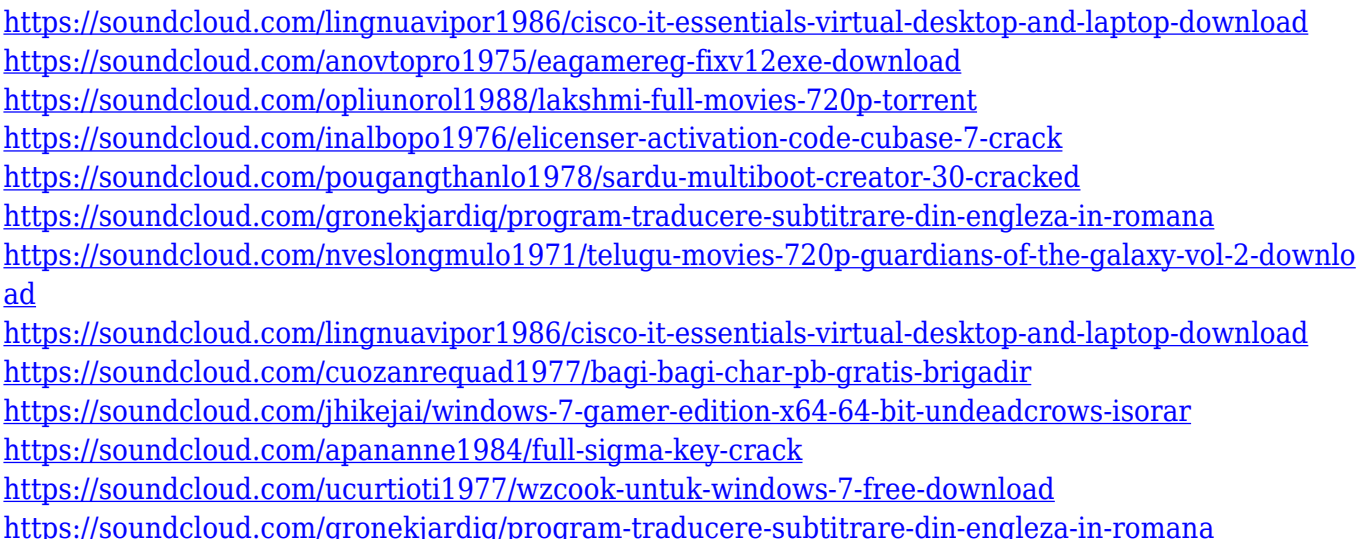

The fluid composition tool in Photoshop automatically positions and rotates elements, which makes it easy to transition from one to the other. This is a key feature that gives more freedom to users while they edit over the web, especially when working on a mobile device with a small screen. Additionally, users can extrude into a square (height) from the default rectangle. The tool allows the user to choose the polygon option from the contextual menu, which means users can easily adjust the effects of the shape. AE is a photo editor that helps photographers and graphic designers to easily edit and align the edges of their photos in a way to improve quality and make it look more professional. Editing a photo using AE can be done in many ways, including modifying exposure, contrast, shadows, and gradations to help the photo to appear better. Enhance images is a feature that has a more distinctive name – Adobe Enhance – as it is designed specifically to adjust photos. Photoshop has a few basic editing tools that are designed for common tasks. They include a grab, fill, crop, transform and straighten tools. However, these are just the basics; Photoshop has other features that come in handy when it has to be applied to publish a brochure or design a website. Before getting started, here are a few hints that can help you better edit an image and make it look great: Photoshop Elements is the ever-popular, easy-touse photo editor with all the features of standard Photoshop. It is a program that allows you to manipulate and manage your digital imagery in an editing workflow that is accessible to even the least technical user. If you have a smaller image editing budget, check Photoshop Elements. Instead of purchasing a full-course Photoshop training module, you could buy Elements and tune it up in the classroom with your instructor. After you learn the basics of Photoshop Elements, you can advance to more complex features with no worries.

<https://openaidmap.com/download-photoshop-2021-version-22-1-0-crack-windows-10-11-2023/> <https://purosautosdetroit.com/wp-content/uploads/2023/01/gatcha.pdf> [https://konnektion.com/advert/body-hair-brush-photoshop-free-download-\\_verified\\_/](https://konnektion.com/advert/body-hair-brush-photoshop-free-download-_verified_/) <https://www.anunciandoinmuebles.com/wp-content/uploads/2023/01/michcrea.pdf> [http://nii-migs.ru/wp-content/uploads/2023/01/Free\\_Download\\_Adobe\\_Photoshop\\_Cs6\\_Softonic\\_REP](http://nii-migs.ru/wp-content/uploads/2023/01/Free_Download_Adobe_Photoshop_Cs6_Softonic_REPACK.pdf) [ACK.pdf](http://nii-migs.ru/wp-content/uploads/2023/01/Free_Download_Adobe_Photoshop_Cs6_Softonic_REPACK.pdf) <https://bakedenough.com/photoshop-cc-2018-full-version-product-key-mac-win-2023/> <https://www.theccgway.com/wp-content/uploads/2023/01/elylori.pdf> [https://lavendor.ir/wp-content/uploads/2023/01/Download-Adobe-Photoshop-Cs-For-Pc-PORTABLE.pd](https://lavendor.ir/wp-content/uploads/2023/01/Download-Adobe-Photoshop-Cs-For-Pc-PORTABLE.pdf) [f](https://lavendor.ir/wp-content/uploads/2023/01/Download-Adobe-Photoshop-Cs-For-Pc-PORTABLE.pdf) [https://ourlittlelab.com/wp-content/uploads/2023/01/Adobe-Photoshop-CC-2015-Version-16-Product-](https://ourlittlelab.com/wp-content/uploads/2023/01/Adobe-Photoshop-CC-2015-Version-16-Product-Key-Full-Torrent-Activation-Code-For-Mac-and-W.pdf)[Key-Full-Torrent-Activation-Code-For-Mac-and-W.pdf](https://ourlittlelab.com/wp-content/uploads/2023/01/Adobe-Photoshop-CC-2015-Version-16-Product-Key-Full-Torrent-Activation-Code-For-Mac-and-W.pdf) [https://superstitionsar.org/wp-content/uploads/2023/01/Free\\_Download\\_Preset\\_Photoshop\\_Wedding\\_](https://superstitionsar.org/wp-content/uploads/2023/01/Free_Download_Preset_Photoshop_Wedding_NEW.pdf) [NEW.pdf](https://superstitionsar.org/wp-content/uploads/2023/01/Free_Download_Preset_Photoshop_Wedding_NEW.pdf) [https://topreporter.info/adobe-photoshop-cc-2018-version-19-download-free-with-license-key-product](https://topreporter.info/adobe-photoshop-cc-2018-version-19-download-free-with-license-key-product-key-win-mac-2023/) [-key-win-mac-2023/](https://topreporter.info/adobe-photoshop-cc-2018-version-19-download-free-with-license-key-product-key-win-mac-2023/) <https://bustedrudder.com/advert/photoshop-cc-2014-license-code-keygen-keygen-x64-2023/> <http://lovetrustfoundation.com/photoshop-cc-gratis-downloaden-work/> [https://cook4me.nl/wp-content/uploads/2023/01/How-To-Download-Photoshop-In-Laptop-For-Free-EX](https://cook4me.nl/wp-content/uploads/2023/01/How-To-Download-Photoshop-In-Laptop-For-Free-EXCLUSIVE.pdf) [CLUSIVE.pdf](https://cook4me.nl/wp-content/uploads/2023/01/How-To-Download-Photoshop-In-Laptop-For-Free-EXCLUSIVE.pdf) [https://asu-bali.jp/wp-content/uploads/2023/01/Photoshop-2022-Version-2341-Download-free-Activati](https://asu-bali.jp/wp-content/uploads/2023/01/Photoshop-2022-Version-2341-Download-free-Activation-Code-CRACK-lAtest-versIon-2023.pdf) [on-Code-CRACK-lAtest-versIon-2023.pdf](https://asu-bali.jp/wp-content/uploads/2023/01/Photoshop-2022-Version-2341-Download-free-Activation-Code-CRACK-lAtest-versIon-2023.pdf) [https://profoundnews.com/photoshop-2022-version-23-1-1-download-activation-code-with-keygen-pat](https://profoundnews.com/photoshop-2022-version-23-1-1-download-activation-code-with-keygen-patch-with-serial-key-latest-2022/) [ch-with-serial-key-latest-2022/](https://profoundnews.com/photoshop-2022-version-23-1-1-download-activation-code-with-keygen-patch-with-serial-key-latest-2022/) <https://www.place-corner.com/photoshop-triangle-shapes-download-upd/> <https://www.siriusarchitects.com/advert/download-adobe-photoshop-cs6-free-full-version-rar-free/> [https://otelgazetesi.com/advert/download-photoshop-cs4-incl-product-key-license-code-keygen-win-m](https://otelgazetesi.com/advert/download-photoshop-cs4-incl-product-key-license-code-keygen-win-mac-64-bits-latest-release-2023/) [ac-64-bits-latest-release-2023/](https://otelgazetesi.com/advert/download-photoshop-cs4-incl-product-key-license-code-keygen-win-mac-64-bits-latest-release-2023/) <https://mentorus.pl/wp-content/uploads/2023/01/latoezid.pdf> [https://achengula.com/wp-content/uploads/2023/01/Photoshop-7-Free-Download-Serial-Number-EXC](https://achengula.com/wp-content/uploads/2023/01/Photoshop-7-Free-Download-Serial-Number-EXCLUSIVE.pdf) [LUSIVE.pdf](https://achengula.com/wp-content/uploads/2023/01/Photoshop-7-Free-Download-Serial-Number-EXCLUSIVE.pdf) <https://theferosempire.com/?p=25423> <https://werco.us/wp-content/uploads/2023/01/frytbevi.pdf> <https://sarabhumi.com/how-to-download-adobe-photoshop-for-free-windows-exclusive/> [https://glass710.cl/wp-content/uploads/2023/01/Photoshop-CC-Download-free-With-Key-Windows-X6](https://glass710.cl/wp-content/uploads/2023/01/Photoshop-CC-Download-free-With-Key-Windows-X64-2022.pdf) [4-2022.pdf](https://glass710.cl/wp-content/uploads/2023/01/Photoshop-CC-Download-free-With-Key-Windows-X64-2022.pdf) [https://www.larpy.cz/files/Photoshop-CC-2015-Version-16-Download-Cracked-License-Code-Keygen-x](https://www.larpy.cz/files/Photoshop-CC-2015-Version-16-Download-Cracked-License-Code-Keygen-x3264-2022.pdf) [3264-2022.pdf](https://www.larpy.cz/files/Photoshop-CC-2015-Version-16-Download-Cracked-License-Code-Keygen-x3264-2022.pdf) <http://doctordefender.com/download-adobe-photoshop-for-pc-softonic-top/> <https://rehberfirma.net/wp-content/uploads/Free-Download-Ps-Adobe-Photoshop-HOT.pdf> [https://arabistgroup.com/wp-content/uploads/2023/01/Photoshop-2022-Version-232-Download-Full-V](https://arabistgroup.com/wp-content/uploads/2023/01/Photoshop-2022-Version-232-Download-Full-Version-With-Full-Keygen-WinMac-x3264-2022.pdf) [ersion-With-Full-Keygen-WinMac-x3264-2022.pdf](https://arabistgroup.com/wp-content/uploads/2023/01/Photoshop-2022-Version-232-Download-Full-Version-With-Full-Keygen-WinMac-x3264-2022.pdf) <https://teenmemorywall.com/wp-content/uploads/2023/01/blasbit.pdf> [https://easybusinesstips.com/download-photoshop-2021-version-22-4-1-license-key-full-keygen-mac-w](https://easybusinesstips.com/download-photoshop-2021-version-22-4-1-license-key-full-keygen-mac-win-lifetime-release-2023/) [in-lifetime-release-2023/](https://easybusinesstips.com/download-photoshop-2021-version-22-4-1-license-key-full-keygen-mac-win-lifetime-release-2023/) <https://gulfscout.com/wp-content/uploads/2023/01/charjas.pdf> [https://thenlpc.site/wp-content/uploads/2023/01/Photoshop-CC-2019-Download-free-Torrent-Activatio](https://thenlpc.site/wp-content/uploads/2023/01/Photoshop-CC-2019-Download-free-Torrent-Activation-Code-For-Windows-64-Bits-finaL-versio.pdf) [n-Code-For-Windows-64-Bits-finaL-versio.pdf](https://thenlpc.site/wp-content/uploads/2023/01/Photoshop-CC-2019-Download-free-Torrent-Activation-Code-For-Windows-64-Bits-finaL-versio.pdf) [https://www.sensoragencia.com/wp-content/uploads/2023/01/Adobe-Photoshop-2015-Cc-Download-W](https://www.sensoragencia.com/wp-content/uploads/2023/01/Adobe-Photoshop-2015-Cc-Download-WORK.pdf) [ORK.pdf](https://www.sensoragencia.com/wp-content/uploads/2023/01/Adobe-Photoshop-2015-Cc-Download-WORK.pdf) [https://brandyallen.com/wp-content/uploads/2023/01/Photoshop\\_Shapes\\_Free\\_Download\\_Csh\\_HOT.p](https://brandyallen.com/wp-content/uploads/2023/01/Photoshop_Shapes_Free_Download_Csh_HOT.pdf)

<http://observatoriochihuahua.org/wp-content/uploads/2023/01/illichet.pdf> <https://openaidmap.com/photoshop-2021-version-22-3-1-with-license-key-64-bits-2022/> <https://www.aspalumni.com/adobe-photoshop-7-0-download-64-bit-free/> <http://thefrontoffice.ca/?p=66023>

Adobe Photoshop is a powerful tool for editing and enhancing photos. In addition, its features are used to correct errors that may be created during the editing process. If the colors of your image are too unnatural, you can correct it with the Adjustment Brush feature. In order to correct and improve your picture, you need to trace the problem with some adjustments. Photoshop is considered the most powerful image editing software package and the most popular photo editing and design software. It is used by professional photo editors, designers, and amateur photographers to create professional looking images. The software incorporates some of the best tools and functions to create the perfect picture. In an issue of Photoshop fixes, the latest edition includes color and black and white conversion and allows users to use the tool from the View menu in their image window. There are improvements which make it easier to determine the background of an object, like when a picture of a person's face is printed on a photo. Thanks to Photoshop Creative Cloud update version 6.0.1, users can now access their other tools and cloud documents built on Adobe Creative Cloud, available to Windows or Mac computers. The product includes various cloud-based tools – including Photoshop, Illustrator, InDesign and After Effects – which range from video editing to web design and creating 3D animations. The PDF 11.2 update for Photoshop adds page-irregulate, visual editing and copying and pasting to text layers, and more options for transparency. A feature called Edge Release defines the way an object's edge is treated with inferences from changing-appearance semantically, and supports more precise editing and painterly painting.